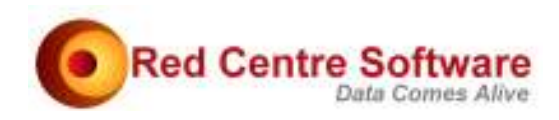

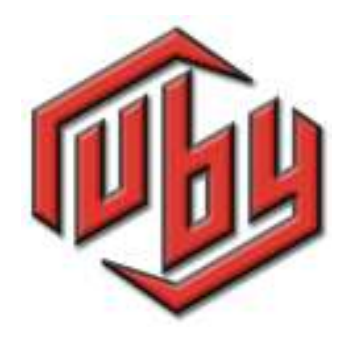

# Quantitative Text Analysis of Wuthering Heights

© 2008. Protected by International Copyright law. All rights reserved worldwide.

# Version: May 2008

This document remains the property of Red Centre Software Pty Ltd and may only be used by explicitly authorised individuals who are responsible for its safe-keeping and return upon request.

No part of this document may be reproduced or distributed in any form or by any means - graphic, electronic, or mechanical, including, but not limited to, photocopying, recording, taping, email or information storage and retrieval systems - without the prior written permission of Red Centre Software Pty Ltd.

# Quantitative Text Analysis of **Wuthering Heights**

This document outlines a quantitative approach to the text of Wuthering Heights, using cross tabulation and time series techniques.

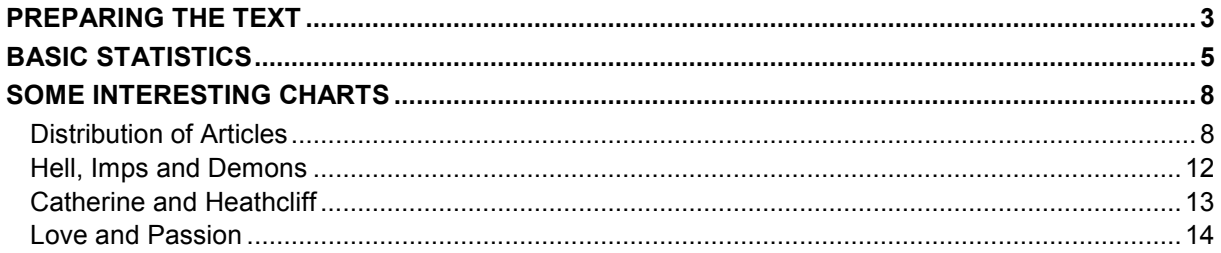

## **PREPARING THE TEXT**

The text was downloaded from Project Gutenberg:

http://www.gutenberg.org/etext/768

For text preparation

- Remove all peripheral text, such as the Gutenberg licence
- Remove all non-text lines, such as \*\*\*\*\*\*\*\*\*
- Save as WutheringHeightsRaw.txt
- Run this script:

Sub Main

```
 Set rub = CreateObject("Ruby.App1") 
  path = "D:\RubyData\WuthHghts\Source\" 
  rub.System "RemoveBlankLines", path&"WutheringHeightsRaw.txt",_ 
path&"WuthHghts.txt" 
rub.System "ImportTextAsMulti", path&"WuthHghts.txt",_ 
                               path&"WuthHghts"
```
End Sub

This script creates the variable *WuthHghts*.

The *ImportTextAsMulti* method codes each word, then works line by line, replacing each word with its code. For example, input of

"The fat cat sat on the mat"

On a codeframe of

1=cat  $2 = fat$ 3=mat  $4=$ on 5=sat 6=the

is coded as 6;2;1;5;4;6;3.

The first line of chapter 1 is represented as

4016;3761;4460;6742;3312;1;8764;8244;5282;4571;8118;7487

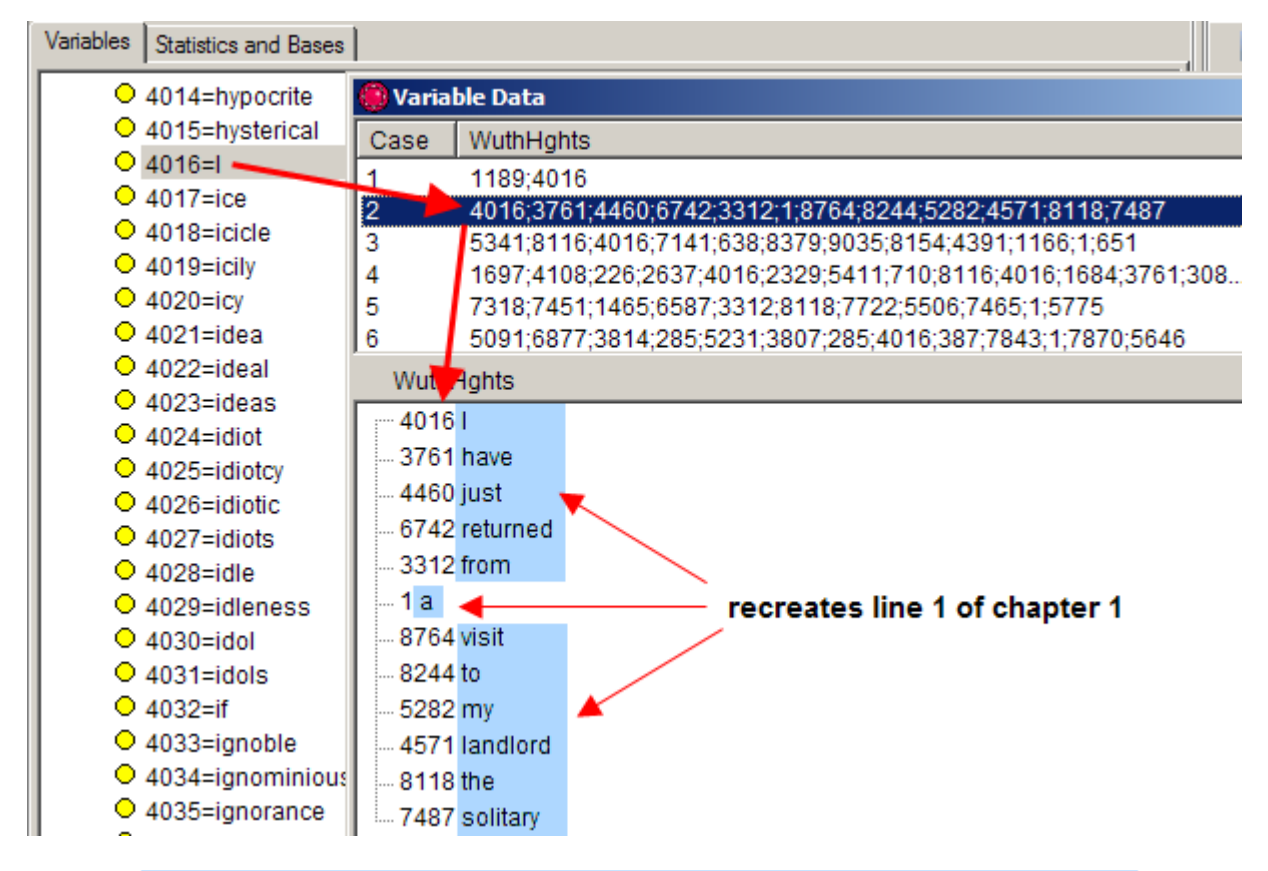

1801.--I have just returned from a visit to my landlord--the solitary neighbour that I shall be troubled with. This is certainly a beautiful country! In all England. I do not believe that I could have fixed on a

The complete text has thus been rendered as a set of multi-response items, stored in the variable *WuthHghts*, where each case (a *respondent* in survey terms) is a line of the text. Note that this process eliminates all punctuation.

Coding the lines by chapter was done manually in Excel. Searching for the text "Chapter" quickly isolated the boundary points. Excel's drag-fill feature was used to enter the chapter number against each line.

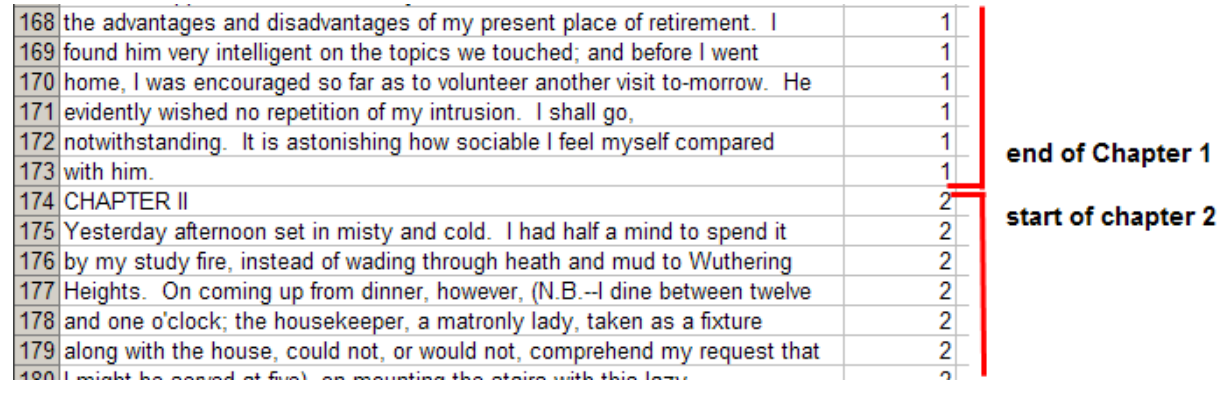

The column was then copied to a text editor, and saved as Chapter.cd. The matching Chapter.met was created manually, and then coded using the Edit Variable form.

# **BASIC STATISTICS**

Number of lines, including the 34 chapter headings: 9993

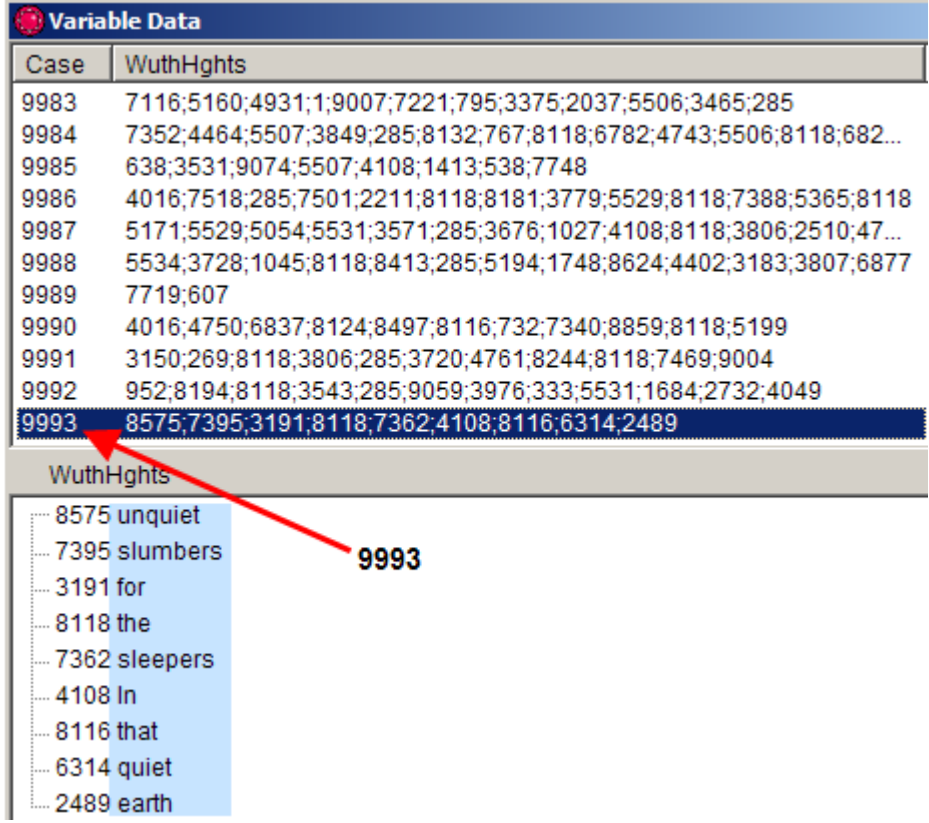

Total number of words, using **c**ount of **v**a**l**ues cvl\_: 119,397

Average number of words per line, using pseudo-code avg: 12.98

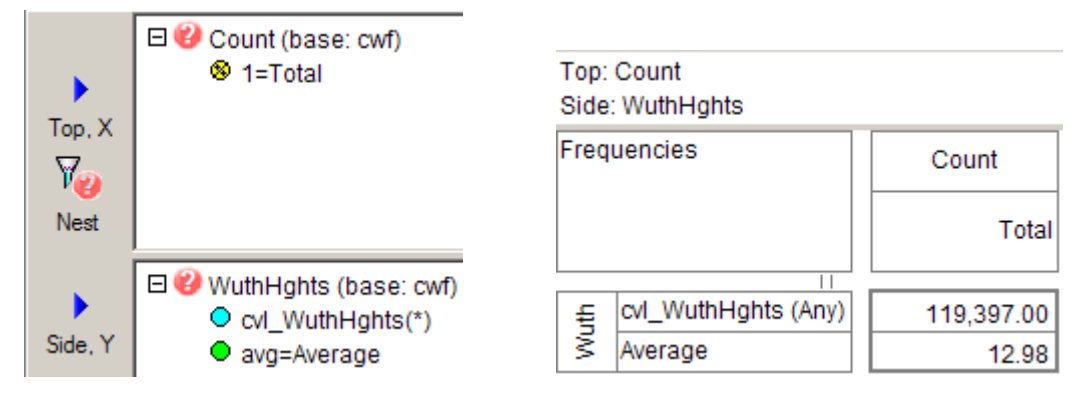

Most frequent words (first 160):

#### Top: Count Side: WuthHghts

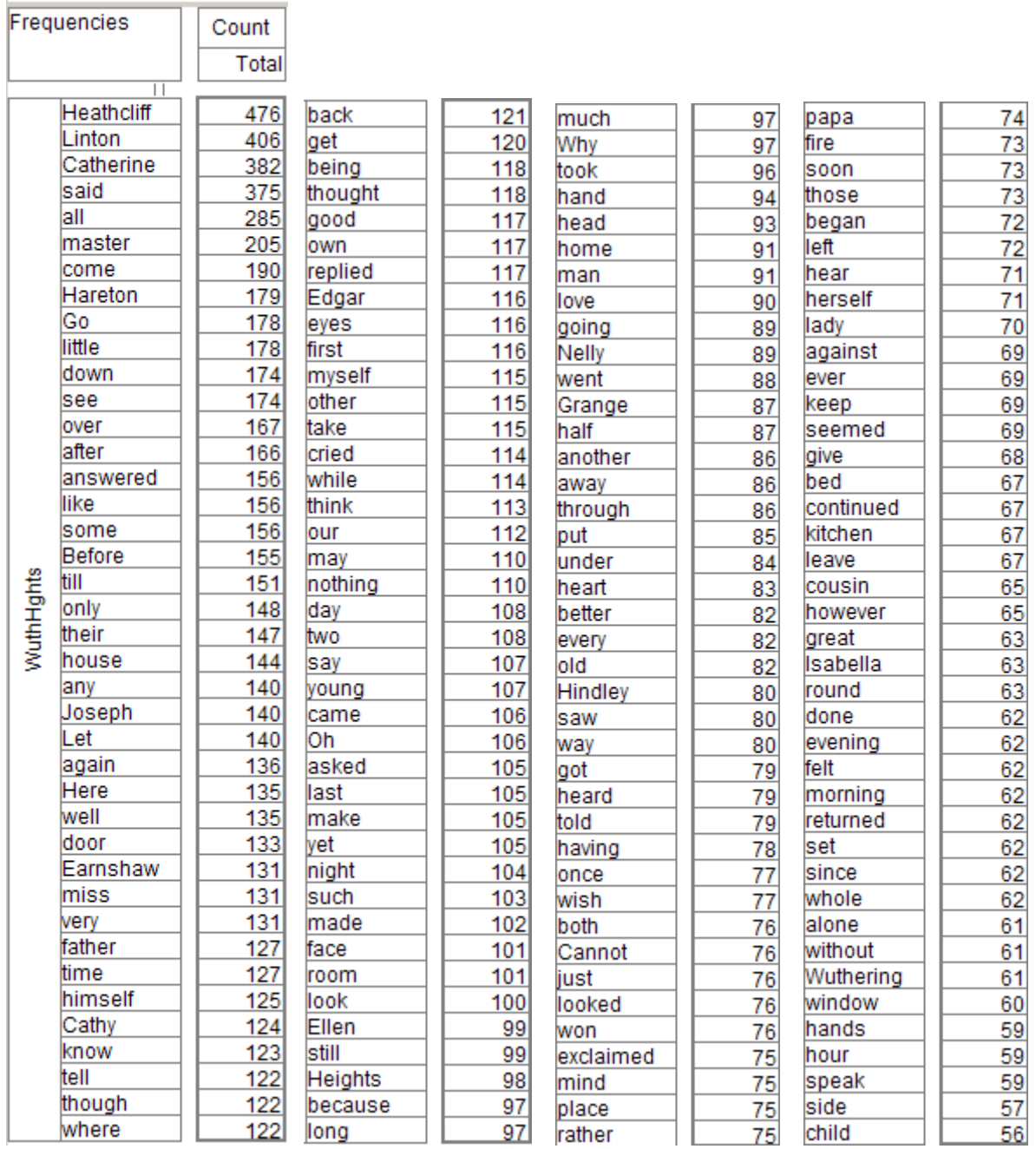

As a sorted distribution plot:

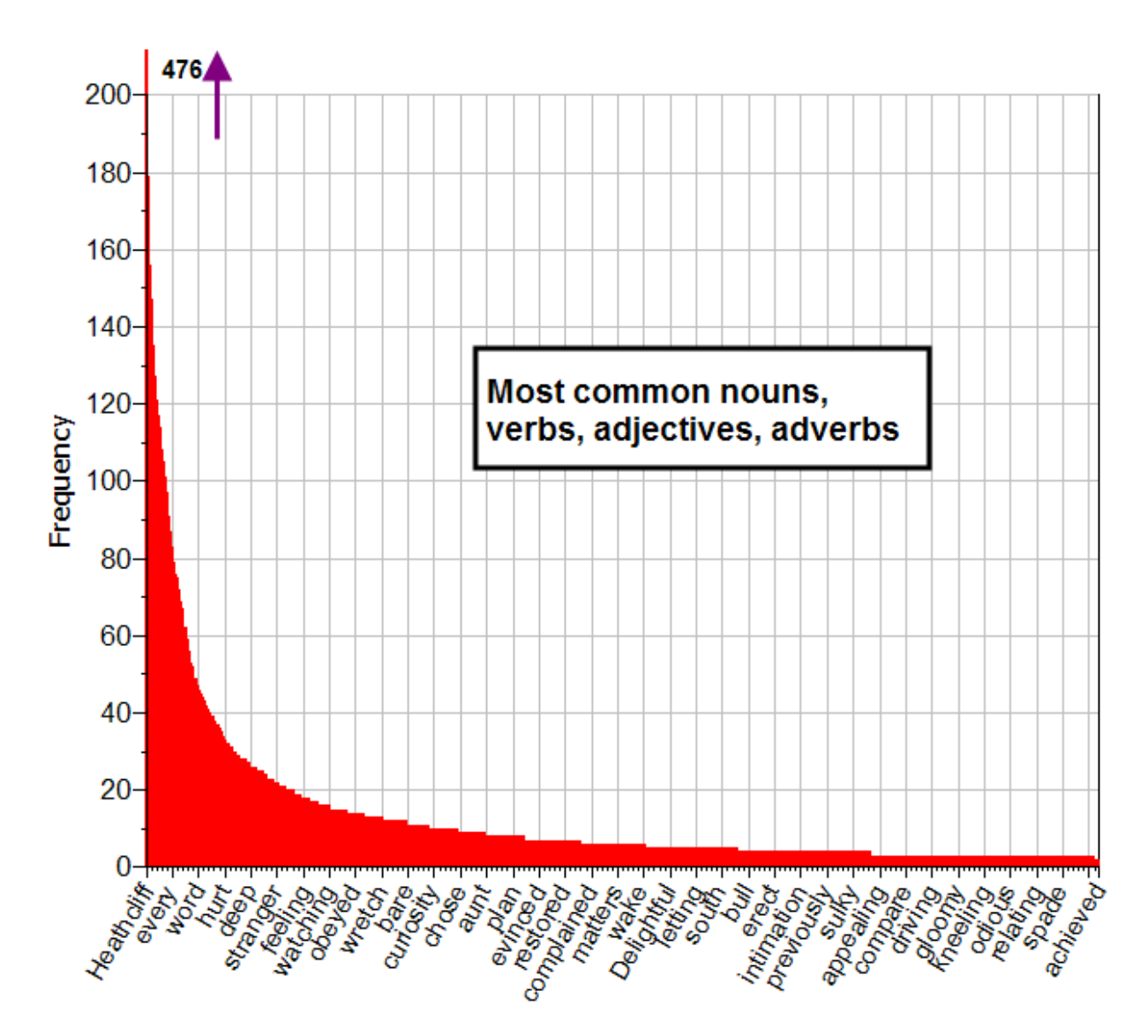

I am still attempting to discern the model for this. Y=500/x^0.6 is not too bad:

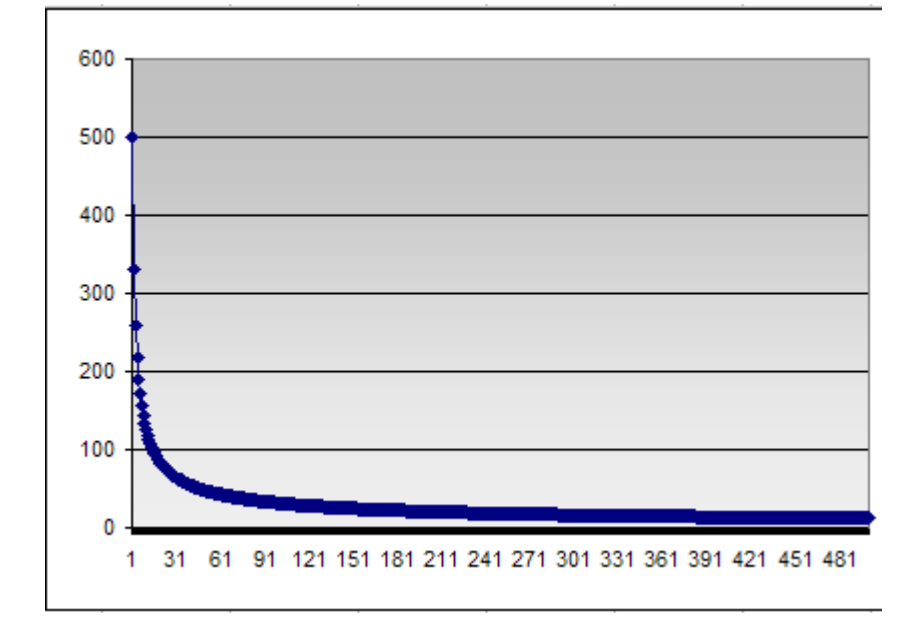

Maybe a log function would be better.

# **SOME INTERESTING CHARTS**

### **Distribution of Articles**

A chart which counts the number of occurances of *a* or *an* and *the* within each chapter against the total number of lines in each chapter can be specified as

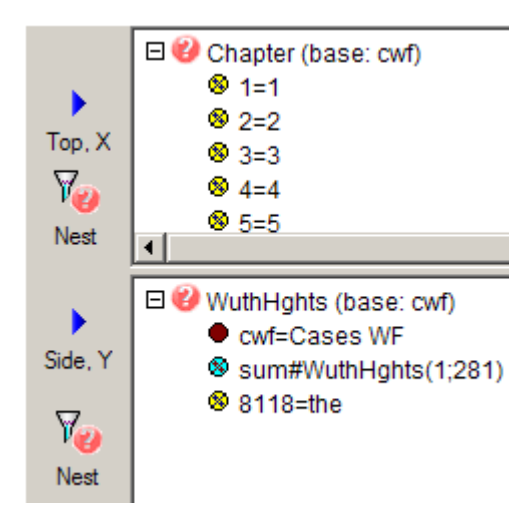

Putting the base (cwf = Cases Weighted Filtered) on Y2 as bars allows the proportions to be visually estimated, by inspecting how far up a bar the line series cross (halfway=50%).

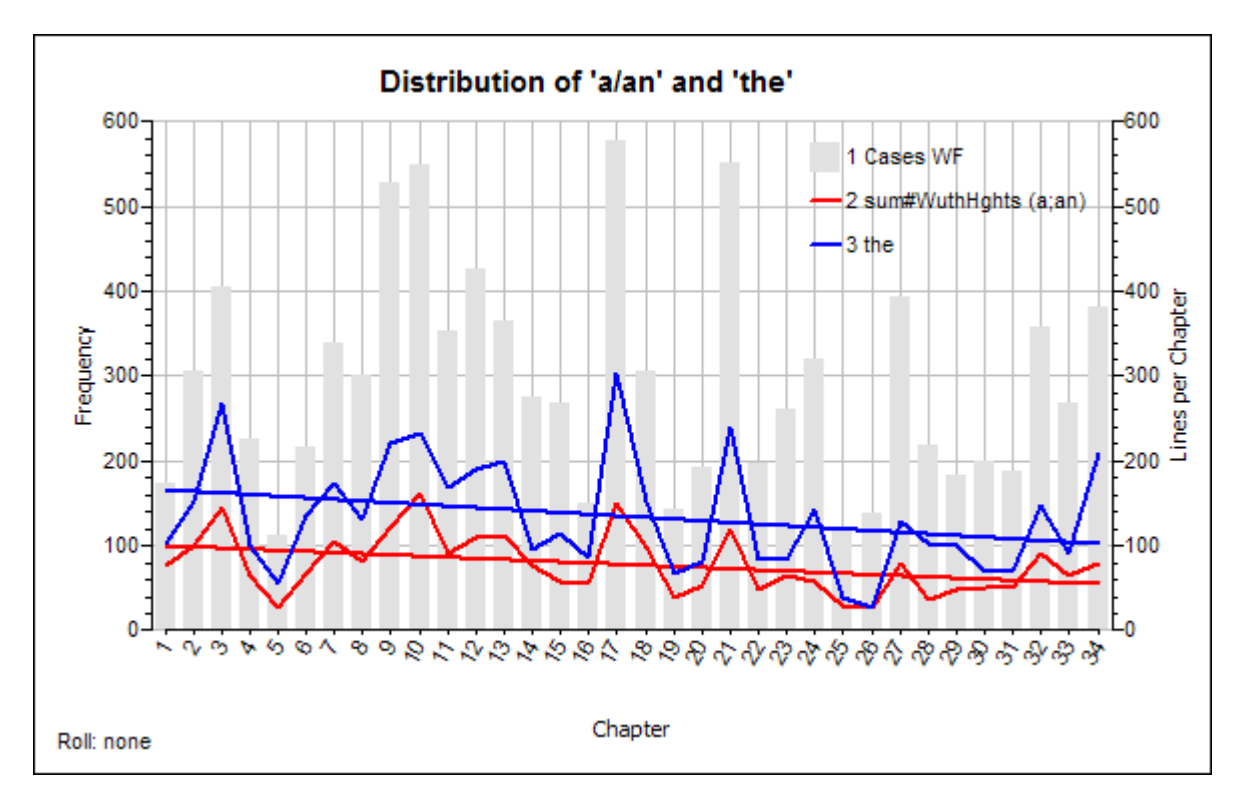

For example, looking at chapter 1, the actual counts are

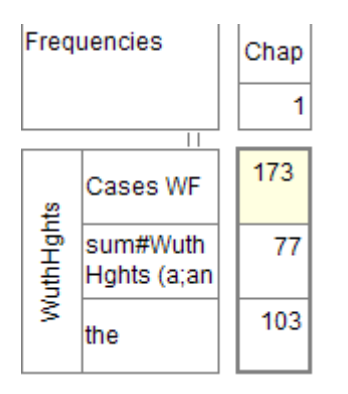

So, *a/an* occurs 77 times over 173 lines, giving 100\*77/173 = 44.5%, and *the* occurs 103 times over 173 lines, giving 100\*103/173 = 59.5%.

This chart tells us that

- *the* is more common than *a/an* everywhere except for chapter 26
- frequency per chapter declines with a slight convergence (the trend lines get a bit closer)

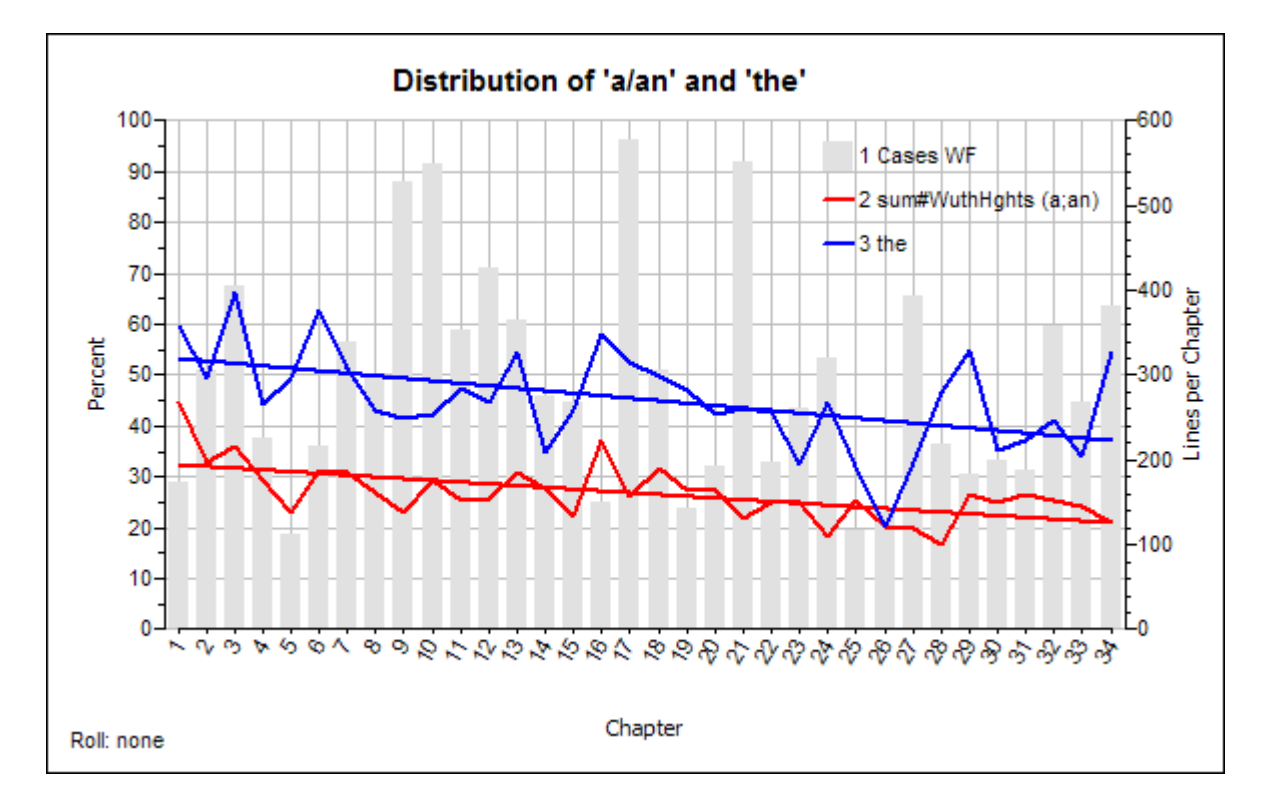

Looking at the percentage per chapter instead, the chart is

The drop in the trend lines is surely rather strange. The percentage for *the* drops from 53% in chapter 1 to 38% by chapter 34. The percentage for *a/an* drops from 32% to 21%. This is clearly not just statistical noise.

The two charts above give the number of times the articles occur as a proportion of the number of lines. Therefore, a line with ten instances of *the* will increase the numerator by 10. A measure of prose flacidity could be construed as the difference between the number of times an article occurs in a line, and the number of lines with at least one article. By this measure, a line with ten occurances of *the* is very flacid, and a line with

just one or none, is very tight. The chart which shows the density of occurences can be specified as

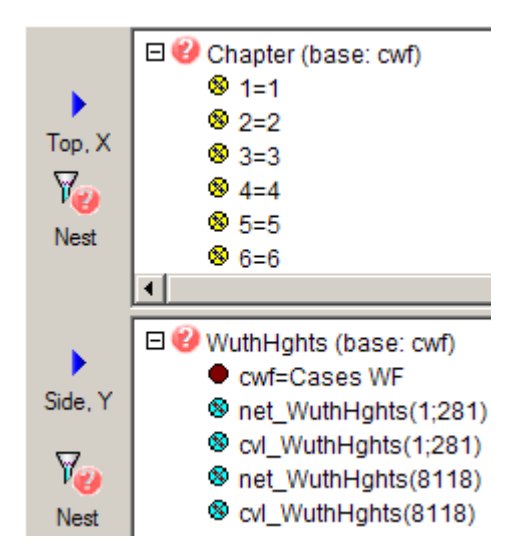

The chart as frequencies is

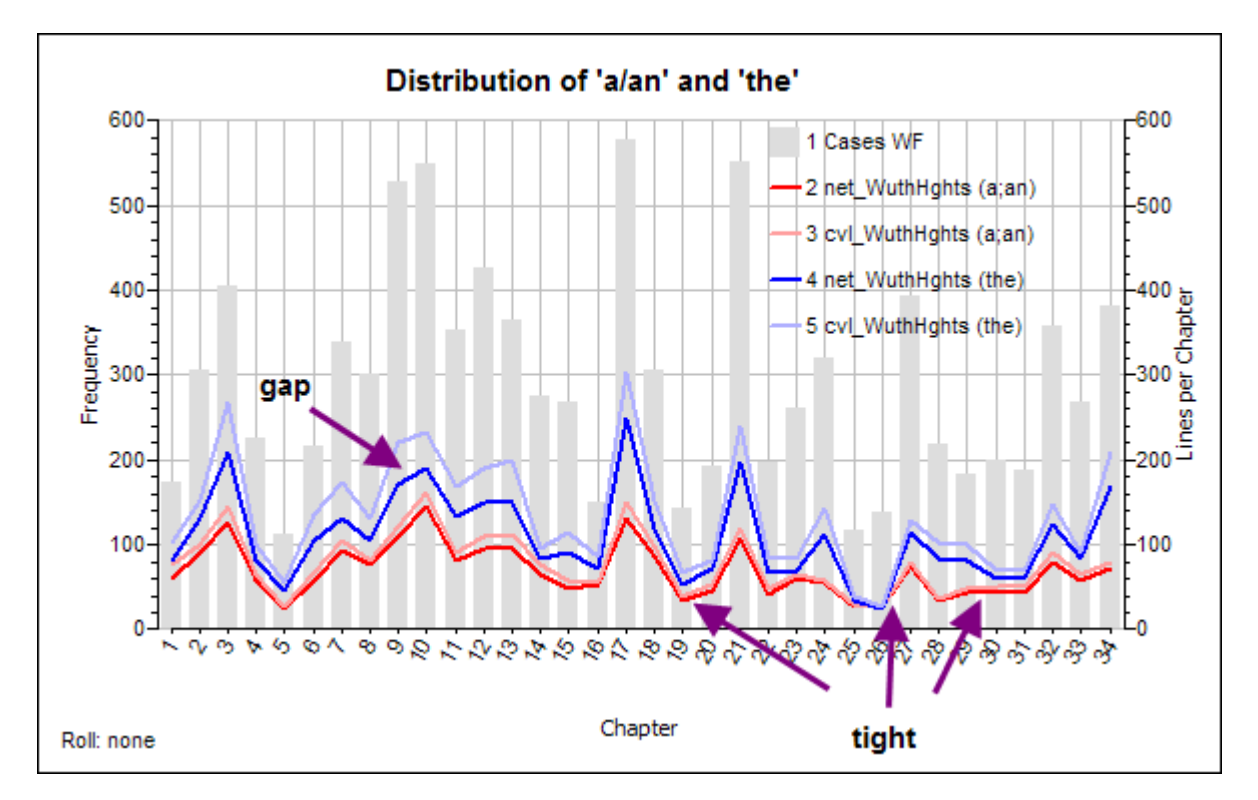

The net\_ series count one per line, regardless of the number of instances within that line. The cvl\_ series count each instance. So, an input line like

The tree on the hillside was pleasant to the eye

would count as 1 for *net\_WuthHghts(the)*, but as 3 for *cvl\_WuthHghts(the)*.

This shows that multiple instances of *a/an* within a line are more common in chapters 1 to 17 (the gap between the dark blue and light blue series decreases from chapter 18), and that from chapters 18 to 30, *the* hardly ever occurs more than once within a line.

Thus, on this one criterion, one could say that the writing style gets tighter (less flacid) as the novel progresses.

Looking at the same series, but by line number instead of by chapter, the specification is

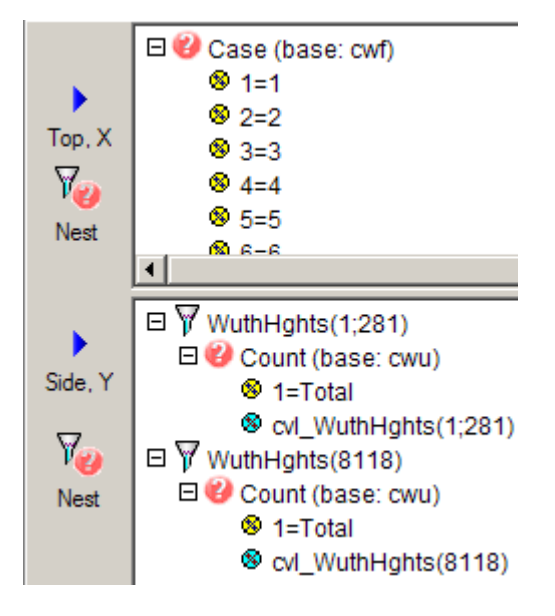

#### And the chart is

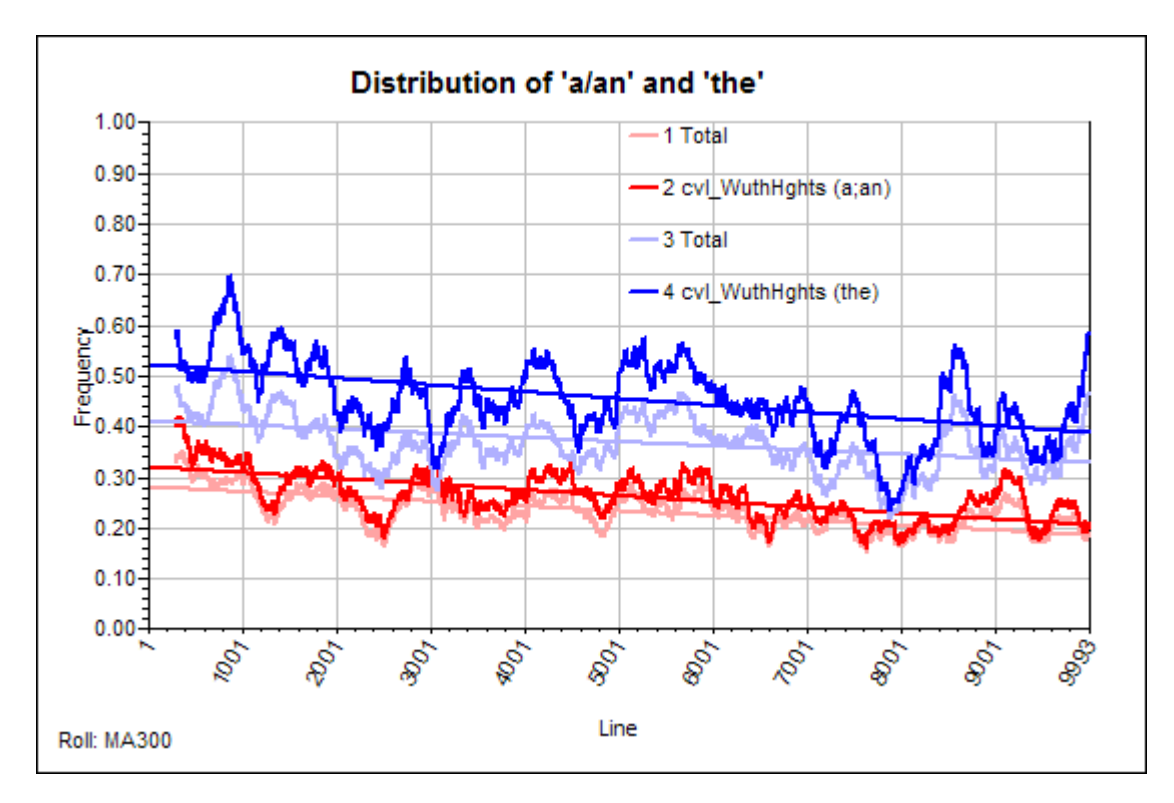

The Y1 axis now shows values from zero to 1, where 1 would mean 'in every single line'. The moving average is 300 lines. Light red and light blue plot the proportional number of lines which contain at least one instance of 'a' or 'an', and 'the'. The dark red and dark blue lines are the proportional number of times the words occur. For example

Over any window of 300 lines

If 150 lines contain 'the', then plot  $150/300 = 0.5$  (light)

If 150 lines contain 200 instances of 'the', then plot 200/300 = 0.66666 (dark)

So why does the trend line sink by 34% for *a/an* (from 0.32 to 0.21) , and for *the,* by 27% (0.52 to 0.39)?

Does this suggest much tighter writing as the novel progresses?

The trend line pairs each have a slight convergence, indicating that the drop in instances is matched by a drop in the number of text lines with more than one instance (the gap between net and count of values is closing).

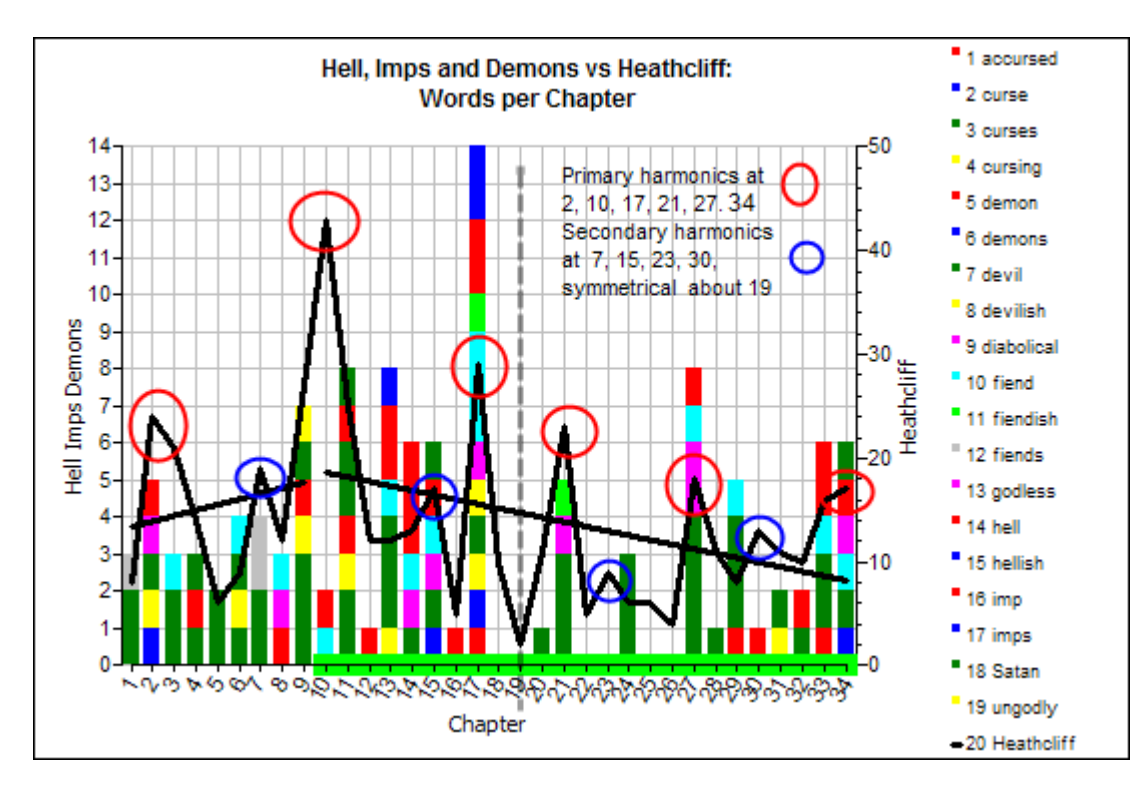

### **Hell, Imps and Demons**

This chart shows that satanic imagery occurs mostly in chapters where Heathcliff is mentioned a lot. Note however chapter 10, where Heathcliff is mentioned 43 times, but satanic imagery occurs only twice, one *fiend*, and one *hell*.

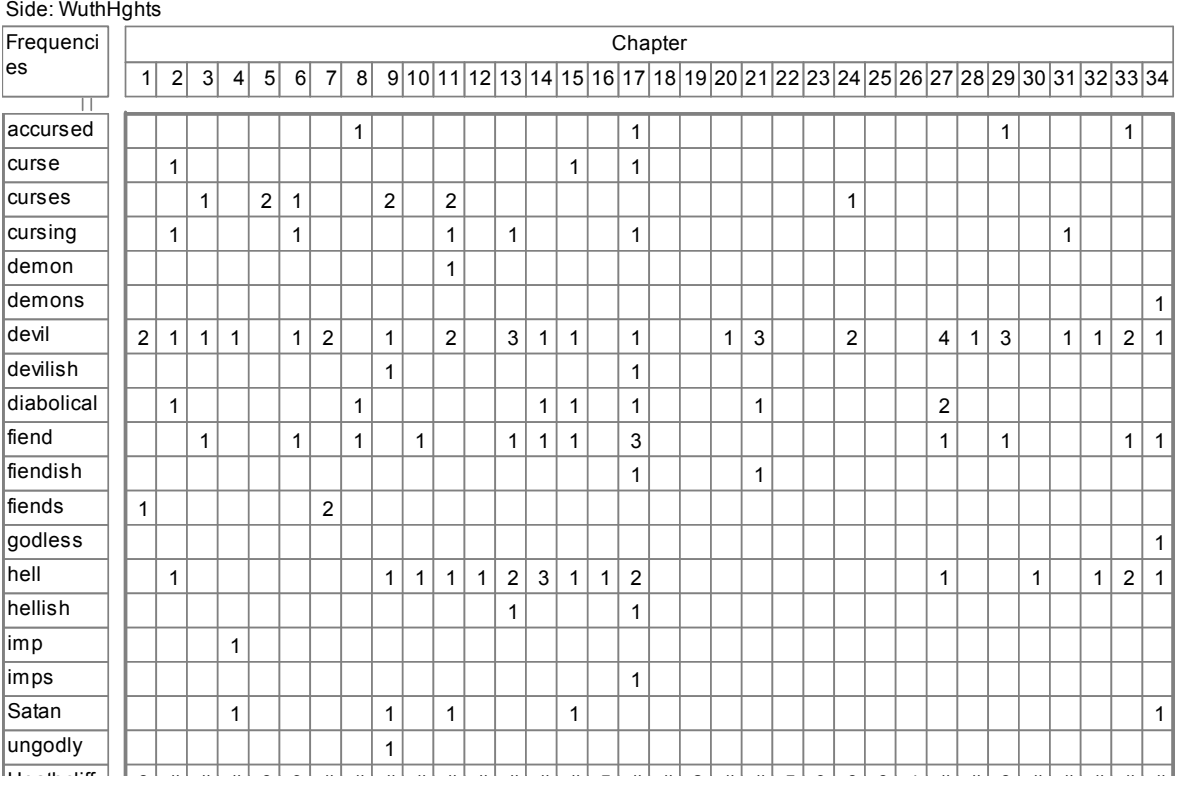

This is the chapter where Heathcliff returns after many years. Neither instance is prejudicial.

'Go and carry my message,' he interrupted, impatiently. 'I'm in hell till you do!'

'Mr. Heathcliff is not a fiend: he has an honourable soul, and a true one, or how could he remember her? '

For the chart, the sequence of peaks in the Heathcliff series is notable. Major peaks alternate with minor ones, symmetrically around the mid point at chapter 19. This is clearly a technique to engage reader attention – Heathcliff dominates, then recedes – first escalating to the crescendo of chapter ten, then abating in waves through to the end.

#### **Catherine and Heathcliff**

Top: Chapter

This chart shows the number of instances of *Catherine/Catherines/Cathy* and *Heathcliff* (appears to exist in no other form) in each chapter.

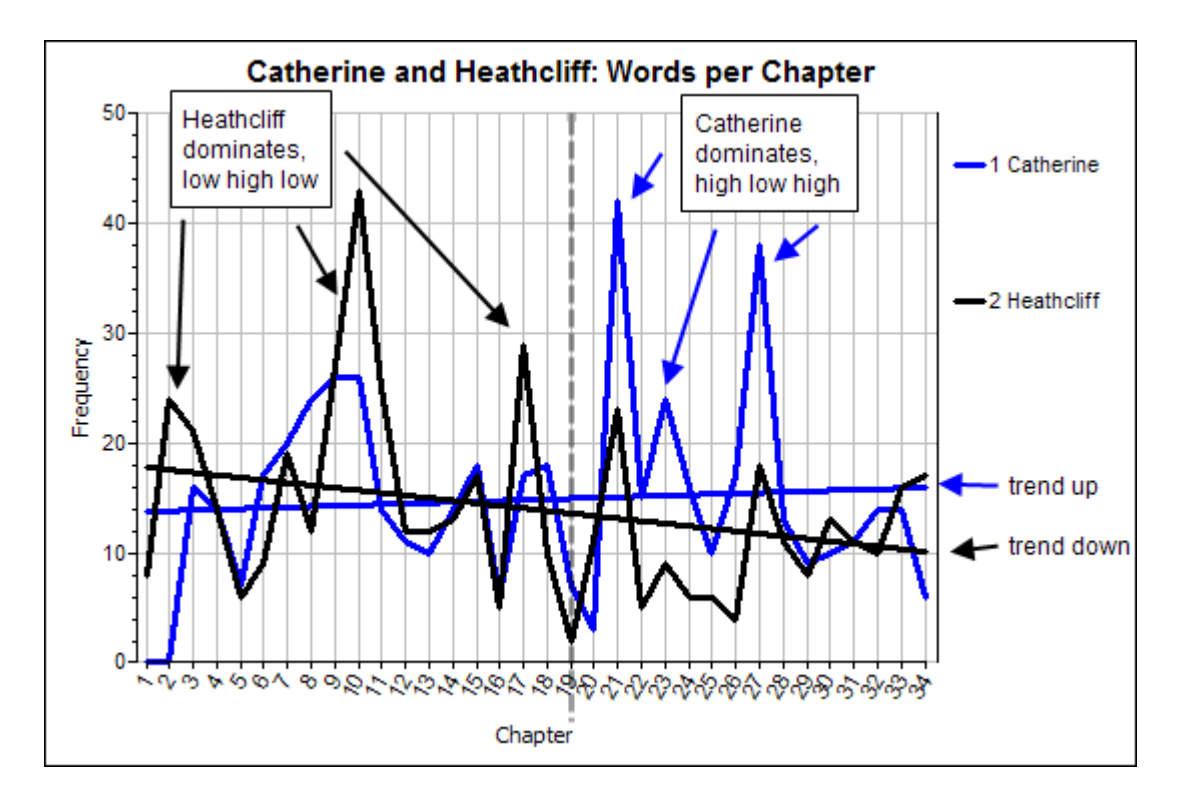

Of some note is the inverted pattern of peaks around the symmetric axis at chapter 19. The less intense low-high-low is extended over more chapters than the more intense high-low-high (more intense, because two highs for Catherine as opposed to only one high for Heathcliff), so impact-wise they could be said to balance out. By chapter 28, they both sink slowly from view. Overall, the trend line for Catherine rises where Heathcliff declines. From chapters 21 to 27, Catherine doubles Heathcliff.

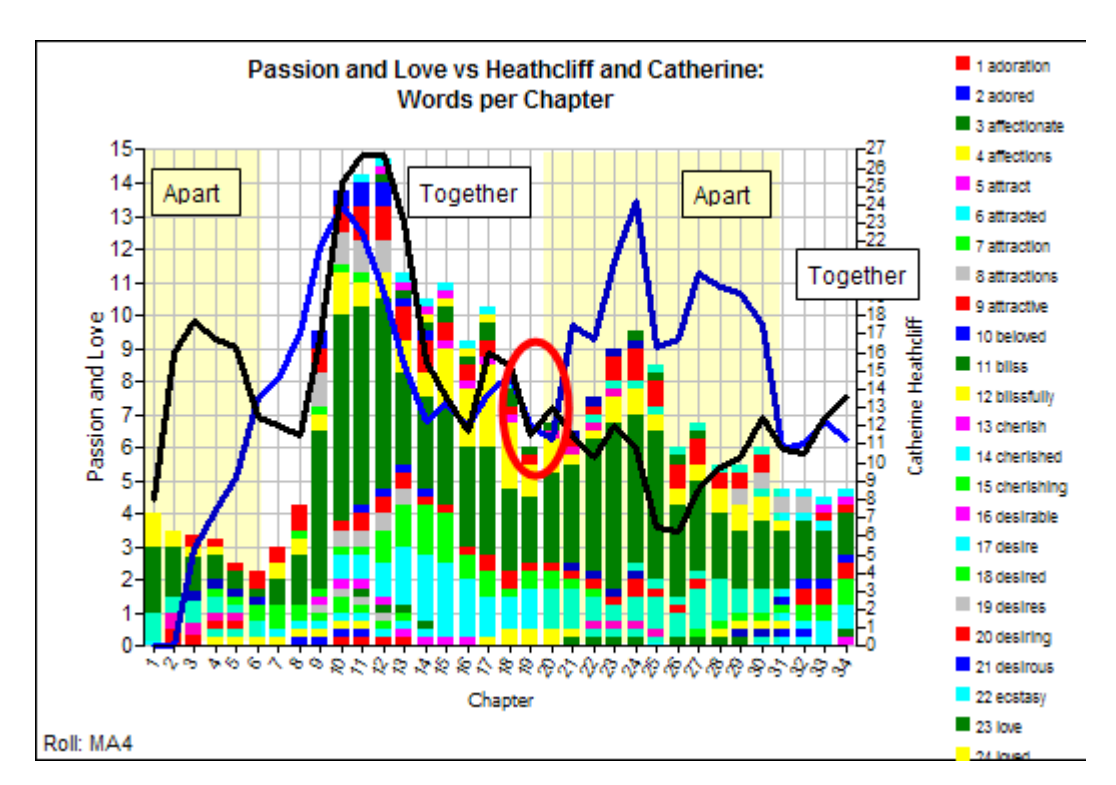

#### **Love and Passion**

This chart is smoothed at MA4 to show where the structure in the interplay between Catherine (blue) and Heathcliff (black) balances with or diverges from the aggregate of love and passion.

The interplay between Catherine and Heathcliff is in a clear sequence of separation/convergence/separation/convergence, labelled as Apart/Together in the above chart. The two end sections (first Apart, chapters 1 to 6, last Together, chapters 31 to 34) are both short, and the two middle sections (chapters 7 to 19, and then 20 to 30) are both long, again a symmetry. The closest convergence for Catherine and Heathcliff is at the middle axis point, chapter 19 again. From chapters 7 to 19, all three dimensions – Heathcliff, Catherine and the love/passion aggregate – peak and ebb simultaneously. From chapters 20 to 30 there is disunity of purpose as the three dimensions diverge.

[end of document]